## QoS

#### Richard Cesar (cesarric@fel.cvut.cz)

13. května 2011

一本語 [QoS](#page-13-0) Richard Cesar (cesarric@fel.cvut.cz)

4 重 下

 $\sim$ 

**← ロ ▶ → イ 冊** 

 $299$ 

<span id="page-0-0"></span>∍

### Motivace

- V moderních počitačových sítích dnes existuje mnoho služeb s různými parametry a s různými nároky na síť.
- Pokud nijak neřídíme datové toky na síti, může dojít k řadě problémů jako například prodlužování odezvy sítě (latency), kolísání (jitter) nebo může dojít dokonce k výpadku služeb.

#### Příklad - soused "tahač"

Máte souseda se kterým sdílíte internetové připojení. Váš soused si k večeru chce stáhnout film a využije k tomu peer-2-peer spojení například skrze protokol Torrent. Během pár minut získá veškeré přenosové pásmo a pro vás se stane internetové připojení zcela nepoužitelné.

## Co je to QoS ?

### •  $QoS =$  Quality Of Service

- Technika využívaná v počítačových sítích, které jsou založeny na principu přepínání paketů.
- Využívá se k řízení datových toků v síti.
- Cílem je, aby v případě zahlcení sítě nedocházelo k narušení dostupnosti služeb, a aby byly tyto služby vždy poskytovány v patřičné kvalitě vzhledem k jejich charakteru a našim požadavkům.

Klasické příklady využití :

- Chceme upřednostnit některé služby před jinými
- Chceme některé služby částečně nebo zcela omezit
- Chceme regulovat přístup uživatelů ke službám

 $209$ 

# Základní principy

- Datové toky se řídí sadou pravidel, které jsou určeny správcem sítě.
- Nejsme schopni ovlivnit datový tok v rámci jednoho lokálního segmentu sítě.
- Pravidla se mohou aplikovat pouze na uzlech, které spojují jednotlivé segmenty sítě na úrovni síťové vrstvy (routery).
- Z principu fungování počítačových sítí jsme schopni ovlivnit pouze data, která sami odesíláme. Nikoliv data, které nám někdo pošle.

#### Analogie ke klasické poštovní schránce

Nemůžeme ovlivnit, kolik dopisů a balíků nám někdo pošle. Pošta zkrátka doručí vše, co je nám adresováno. Můžeme ale ovlivnit kolik pošty my sami pošleme.

 $QQ$ 

 $\left\{ \begin{array}{ccc} 1 & 0 & 0 & 0 \\ 0 & 1 & 0 & 0 \\ 0 & 0 & 0 & 0 \\ 0 & 0 & 0 & 0 \\ 0 & 0 & 0 & 0 \\ 0 & 0 & 0 & 0 \\ 0 & 0 & 0 & 0 \\ 0 & 0 & 0 & 0 \\ 0 & 0 & 0 & 0 \\ 0 & 0 & 0 & 0 \\ 0 & 0 & 0 & 0 \\ 0 & 0 & 0 & 0 & 0 \\ 0 & 0 & 0 & 0 & 0 \\ 0 & 0 & 0 & 0 & 0 \\ 0 & 0 & 0 & 0 & 0 \\ 0 & 0 & 0 & 0 & 0 \\ 0$ 

## Příklad zapojení - internetová gateway

- Typicky máme router a na něm dvě rozhraní. Jedno rozhraní je připojeno k našemu poskytovateli připojení a vede tedy na internet. Druhé rozhraní vede do naší sítě.
- Chceme-li ovlivňovat data stahovaná z internetu, musíme aplikovat pravidla na rozhraní jdoucí do naší sítě, tedy na rozhraní, skrze které tato data odchází z routeru.
- Chceme-li ovlivňovat data **odesílaná** na internet, musíme aplikovat pravidla na rozhraní jdoucí na internet, tedy na rozhraní, skrze které tato data odchází z routeru.

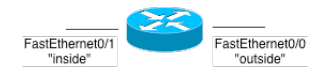

### Implementace v systému Linux

- QoS je v Linuxu implementován přímo v jádře
- Ke konfiguraci se využívají dva základní nástroje, a sice tc a iptables.
- Nástroje pracují přímo se strukturami v jádře Linuxu a všechny změny jsou tedy provedeny okmažitě po odeslání příkazu.
- Nástroj tc (Traffic Control) slouží k definování pravidel QoS.
- Nástroj *iptables* slouží k definování pravidel firewallu, která "označují" jednotlivé pakety pro další zpracování v rámci QoS.

Implementace v systému Linux

- Pravidla QoS jsou v Linuxu řazena do formy stromu.
- Při zkoumání každého paketu systém prochází strom od kořene a dle pravidel se ho snaží zařadit do konkrétního listu stromu.
- Kořen stromu je navěšen přímo na konkrétní síťové rozhraní. přičemž pro každé rozhraní existuje právě jeden strom pravidel.

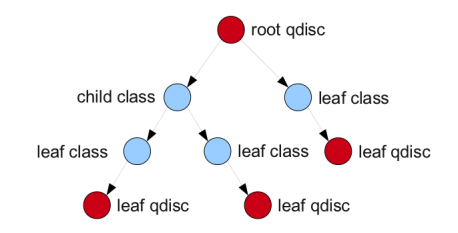

## Komponenty QoS

- V zásadě můžeme v rámci stromu pravidel vytvářet tři komponenty : qdisc, class, filter
- Stavěním jednotlivých komponent říkáme systému, jaké plánovací algoritmy mají být použity, určujeme jejich konfiguraci a říkáme, za jakých podmínek mají být použity.

### qdisc

- Plní funkci plánovače.
- Každé síťové rozhraní má alespoň jeden qdisc libovolného typu (defaultně typu First-In-First-Out).

tc qdisc add dev eth0 root handle 1: htb default 15

**何 ▶ ヨ ヨ ▶ ヨ ヨ ▶** 

## Komponenty QoS

#### class

- Existují pouze uvnitř komponenty gdisc.
- Mohou obsahovat další podtřídy nebo právě jeden vnořený qdisc.
- Třída může obsahovat filtry, které rozhodují o dalším zařazení klasifikovaných dat do nižších tříd, případně rozhodují o zahození, či reklasifikaci.
- Takzvané leaf-class neobsahují již žádné potomky typu class. Musí však obsahovat právě jeden qdisc, který se nazývá leaf-qdisc.

tc class add dev eth0 parent 1:0 classid 1:1 htb rate 256kbit ceil 512kbit

# Komponenty QoS

#### filter

- $\bullet$  Plní roli klasifikátoru.
- Nejkomplexnejší komponenta QoS.
- Může být připojen ke qdisc nebo ke class.
- Umožňuje vytvářet podmínky na nejrúznější vlastnosti klasifikovaných paketů (porty, adresy, TOS flagy).

tc filter add dev eth0 protocol ip parent 10: prio 1 u32 match ip dport 22 0xffff flowid 10:1

Syntaxe filtru může být někdy velmi složitá. Nicméně existuje alternativa ...

つくへ

### Klasifikace pomocí iptables

- Volitelně můžeme použít ke klasifikaci nástroj iptables.
- Pravidla vkládáme do tabulky s názvem mangle.
- Cíl každého pravidla musí být metoda **CLASSIFY**, které pak můžeme určit přímo ID třídy, do které má daný paket zapadnout.

<span id="page-10-0"></span>iptables -t mangle -A POSTROUTING -o eth0 -d 192.168.69.5 -j CLASSIFY --set-class 1:10

### Příklad konfigurace

```
tc qdisc add dev eth0 root handle 1: htb default 13
tc class add dev eth0 parent 1: classid 1:1 htb rate 2048kbit ceil
2048kbit
tc class add dev eth0 parent 1:1 classid 1:10 htb rate 512kbit ceil
2048kbit prio 0
tc class add dev eth0 parent 1:1 classid 1:11 htb rate 512kbit ceil
2048kbit prio 1
tc class add dev eth0 parent 1:1 classid 1:12 htb rate 512kbit ceil
2048kbit prio 2
tc class add dev eth0 parent 1:1 classid 1:13 htb rate 512kbit ceil
2048kbit prio 2
tc qdisc add dev eth0 parent 1:10 handle 10: sfq perturb 10
tc qdisc add dev eth0 parent 1:11 handle 11: sfq perturb 10
tc qdisc add dev eth0 parent 1:12 handle 12: sfq perturb 10
tc qdisc add dev eth0 parent 1:13 handle 13: sfq perturb 10
iptables -t mangle -A POSTROUTING -o eth0 -d 192.168.1.0/26 -j CLASSIFY
--set-class 1:10iptables -t mangle -A POSTROUTING -o eth0 -d 192.168.1.64/26 -j CLASSIFY
--set-class 1:11
iptables -t mangle -A POSTROUTING -o eth0 -d 192.168.1.128/26 -j
CLASSIFY --set-class 1:12
2.18.1.192/26 -j<br>CLASSIEV --set-class 1:13
CLASSIFY --set-class 1:13
```
Dotazy ???

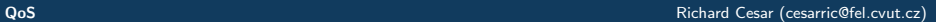

<span id="page-12-0"></span>K ロ > K 伊 > K ミ > K ミ > 三 ミー の Q Q →

<span id="page-13-0"></span>Děkuji za pozornost

- BROWN, Martin A. The Linux Documentation Project : Traffic Control, [online]. 2006 [cit. 2011-05-22]. <http://tldp.org/HOWTO/Traffic-Control-HOWTO/>
- HUBERT, Bert GRAF, Thomas MAXWELL, Greg VAN MOOK, Remco. Linux Advanced Routing & Traffic Control, [online]. 2006 [cit 2011-05-22]. <http://lartc.org/howto/>